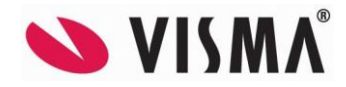

# **Visma Contracting versjon 15.20 – fix (© Visma 2002-2021) 29.06.2021**

*(Versjonsnummer 15.20.01)*

## Regnskap

## **SAF-T eksport**

Korrigert SAF-T eksporten slik at rapporten stemmer med regnskapsdata. Grunnlagskonto og speilkonto holdes utenfor rapporten. For å unngå memory-problem deler nå rutinen opp data i mange mindre xml-filer på Tempområde og slår til slutt sammen disse til selve SAF-T rapporten.

### **Vedlikehold purregrunnlag**

Fjernet adgangskontrollen i dette programmet. Det holder med adgangskontrollen som ligger i det første programmet (RK30000).

### **Skattemeldingen**

Lav sats MVA skal være 6% ut september 2021.

## Ordre

## **Ordrebehandling-Anlegg**

Korrigert behandling av spørring faktura via ordrenummer på anlegg. Totaler/detaljer på anlegg ble feil når man hadde åpnet for «Behandling Anlegg». Det er rettet.

## **Oppdatering Autofakt**

Fix-rutinen «AVGAUTF» (Beskrevet i forrige versjon 15.20) Ny avkryssing hvis man ikke vil ha overføring til Excel.

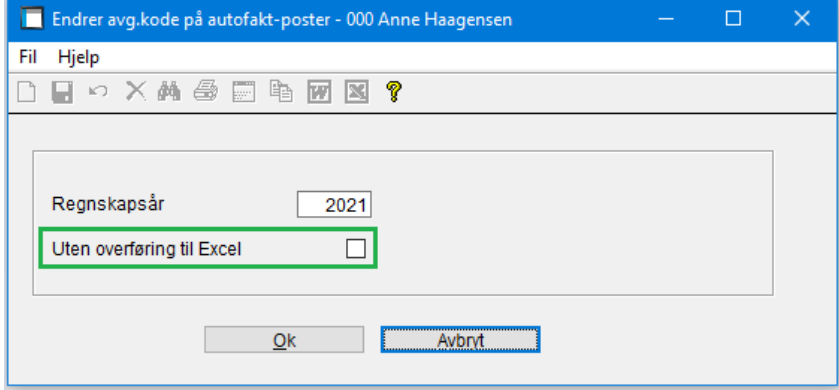

## Fakturering

### **Direkte salg**

Laget et fixprogram «KFAHUKE» for endring av ukenr. på direktesalg-poster 2021.

### **AutoInvoice**

Korrigert generering av e2b xml til AutoInvoice, slik at varer med «Direkte beløp» ikke tar hensyn til påslag/rabatt som kommer fra materialavtalen.

## Prisbehandling

### **Innlesing av rabattavtaler ftp**

Når man stod i bildet for grossistens ftp og avbrøt programmet, fikk man feilmelding på Nelfo4.0-fil. Dette er rettet.

## **Vedlikehold – Grossist**

Laget et fix-program «GROSSFTP» for klargjøring av nye felter på grossist for SFTP.

### **Spørring – Priser – Varer alternative grossister**

Nye kolonner i bildet, utsalgspris, utsalgspris inkl mva og prisdato:

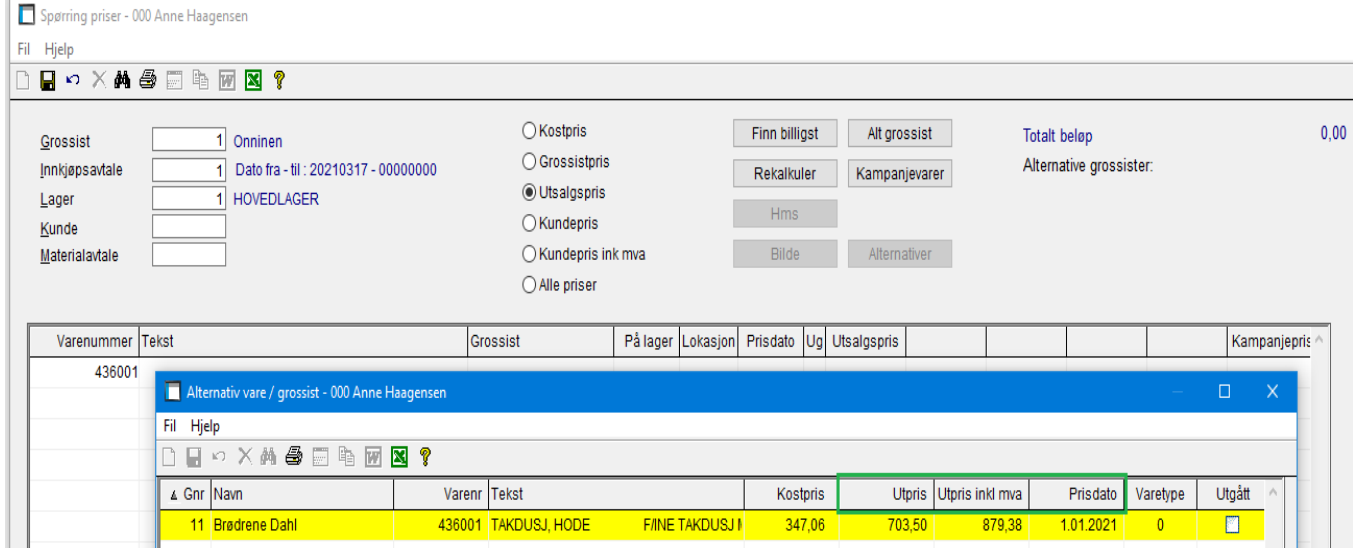

## AutoPay

## **Lønn – Forskuddsliste AutoPay**

Lagt inn overføring av forskudd lønn til AutoPay for godkjenning.

## **Lønnsutbetaling AutoPay**

Korrigert bruk av betalingsdato på den enkelte lønnsutbetalingen.

### **Mottak fra AutoPay**

Lagt inn mottak av hele betalingsforslaget i tillegg til mottak enkeltutbetalinger for å sikre oppdatering av alle poster.

### **OCR-innbetaling fra AutoPay**

Korrigert feil ved innlesing av OCR-innbetalinger. Korrigert feil behandling av kreditnota. Korrigert manglende initiering av kunde/faktura når KID mangler. Korrigert for nullstilling av beløp når KID mangler. Lagt inn ekstra referanse/tekst på utskrift for innbetalinger uten KID.

### **Mottak remittering AutoPay**

Fjernet feilmelding «Feil ved lagring av transaksjon».

## Visma Documetsenter (VDC)

### **Integrasjon mot VDC**

Ved manuell periodisering fra VDC mot ordre uten kostnadsbærer (kb) ble det lagt «0» i kb. Dette er rettet.

## Diverse

## **Lisens**

Korrekt lisens ble ikke hentet fordi lisensen ble liggende i tabellen som nr. 2 og ikke nr. 1 (nr. 1 var blank). Dette er rettet.

Når man har mange klienter uten egen lisens ble det feil ved henting av lisens, dette er rettet. Rutinen Fil-Systeminstillinger ga feilmelding på firma. Dette er rettet.

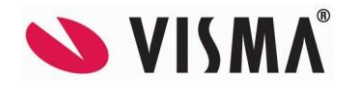

# **Visma Contracting versjon 15.20 – fix (© Visma 2002-2021) 16.04.2021**

*(Versjonsnummer 15.20.00)*

## Regnskap

## **Bilagsregistrering**

Når «Tilbakeføring bunt» kjøres oppdateres nå bunten til regnskapet automatisk.

Ved oppdatering til ordre/anlegg og mottak/oppdatering autofakt har vi utvidet antallet inng. Fakturaer fra 50 til 100 stk.

## **Oppdatering Autofakt**

Ny avgiftskode for å postere netto kjøp i Autofakt. Denne avgiftskoden kan da bli satt opp med henvisning til korrekt avgiftskode for rapportering SAF-T.

Endringen må gjøres for å kunne lage en korrekt SAF-T rapport. Vi har laget en hjelpe rutine som oppretter ny avgiftskode med regel = A (Autofakt) og korrigerer alle posteringer med opprinnelse fra Autofakt og er posteret med avg.kode med regel 13.

Du må kjøre rutninen på det regnskapsåret du skal rapportere på. Kravet vil være 2021, men kan også være nødvendig å kjøre på 2020. Tidspunktet for kjøring av rutinen er valgfri, men før første rapportering. Du bør ikke kjøre andre regnskapsoppdateringer samtidig.

### Rutinen kjører du fra menyvalget «System, manuelle rutiner»

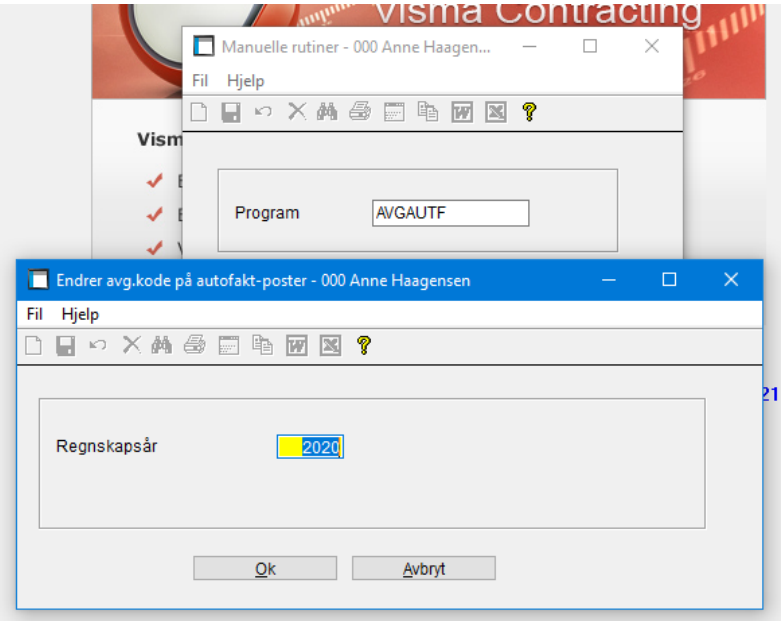

### **Leverandørbehandling – spørring – posteringer**

Ved noen skjermtyper vises en horisontal scrollelinje som skjuler nederste postering, dette er rettet.

### **SAF-T**

Noen kunder har opplevd en runtime-feil ved SAF-T rapporten pga. store datamengder, dette er rettet.

## Lønn

### **Vedlikehold lønnstakere**

Åpnet for å endre feltet «Ansettelsesform» på arbeidsforholdet når arbeidstaker er rapportert avsluttet på Amelding og lønnstaker har sluttet.

## Fakturering

## **Endre fakturaforslag**

Når man endrer antall på fakturaforslaget på en varelinje endres det på pakkseddel når det er samme vare på to pakksedler.

### **Fakturautskrift**

Rettet feil ved at faktura ikke ble flyttet fra tmp-området til ePost-området.

## **Materialavtaler**

I programmet «Vedlikehold-Materialavtaler er det lagt inn en ny funksjon for kopiering av materialavtale til en annen klient.

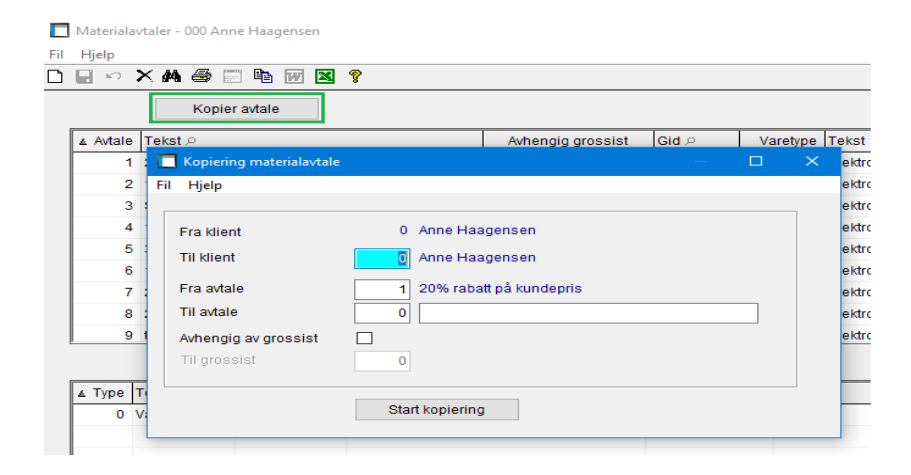

## Ordre

### **SpeedyCraft**

Nå eksporteres også EANkoder til SpeedyCraft.

### **Handyman**

Ved eksport av kunder til Handyman ble ikke alle leveringsadresser sendt med, det er rettet.

### **Serviceordre**

«Priser serviceordre» tok kun med første fastprispunktet. Dette er rettet så den summerer alle fastprispunktene.

## Prisbehandling

## **SFTP**

 For å ivareta felles sikkerhet krever Brødrene Dahl at du som kunde benytter 'sikker tilkobling'. Sikker filoverføring skjer ved at man aktiverer for SFTP eller FTPS i ditt system. Dette er nå gjort klart i Visma Contracting.

Serveren vil fortsette å hete [edi.dahl.no.](http://edi.dahl.no/) Mappestrukturen samt innholdet vil også være helt likt som i dagens løsning.

Kundenummer, brukernavn og passord vil også forbli likt.

## Skal man benytte SFTP endrer man FTP server type:

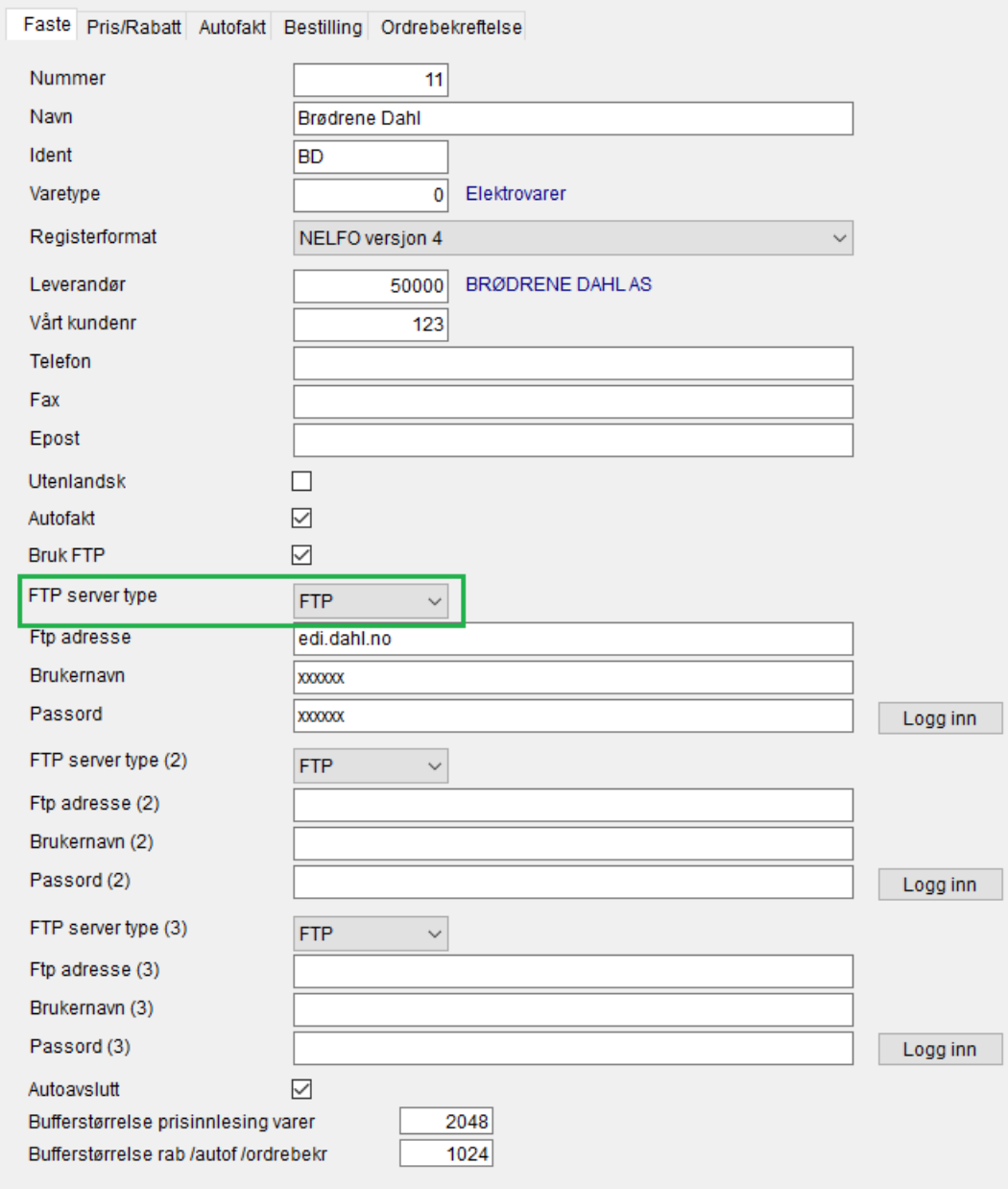

# Visma Documentcenter (VDC)

## **Overføring fra VDC**

Kombinasjonen fritt salg og ingen avgift er nå tillatt.

# AutoPay

## **Transaksjoner**

Lagt inn muligheter for enkelttransaksjoner.<br>
Frankeine – Entertainmenter and the metal of the metal of the metal of the metal of the metal of the metal of the metal of the metal of the metal of the metal of the metal of t

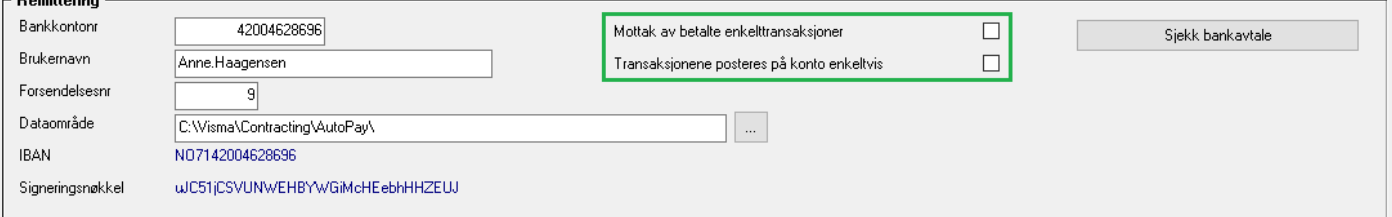

## **Remittering lønn, skattetrekk og utleggstrekk skatt**

Lagt inn mulighet for å benytte remittering av lønn til AutoPay ved å angi dette i «Firmaopplysninger Lønn». Det vil dannes og sendes xml-fil til AutoPay rutinen for «Bankliste» under Lønn-Utlønning-Utlønningslister.

Innstillinger:

Du må endre opplysninger for Autopay, gjøres i rutinen «System,Vedlikehold, Autopay-innstillinger. Det må hukes av for at man kan se og godkjenne lønn på AutoPay innstillinger og roller og deretter «Oppdater roller»:

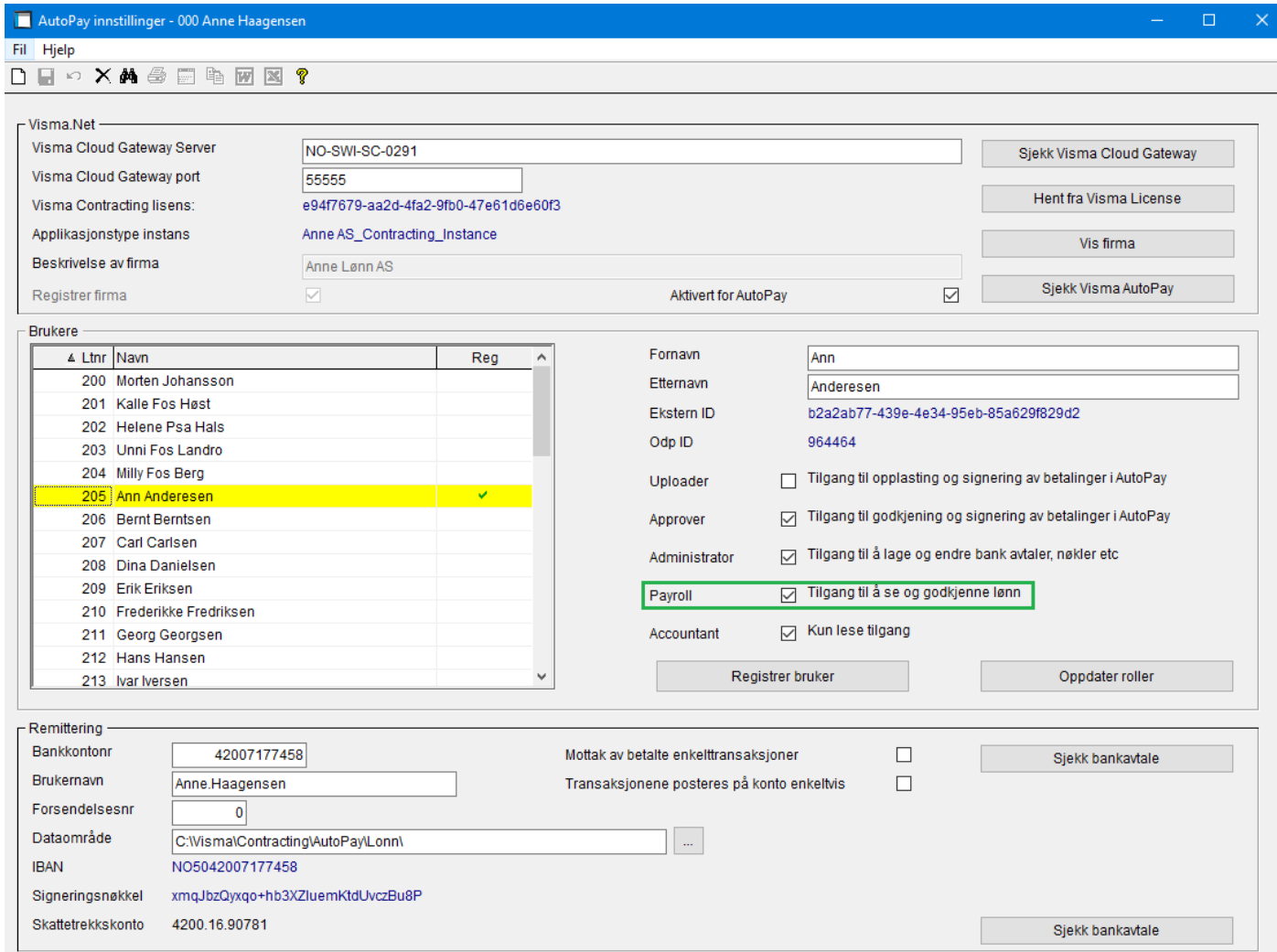

Det må velges AutoPay under «Firmaopplysninger lønn og Remitteringsopplysninger:

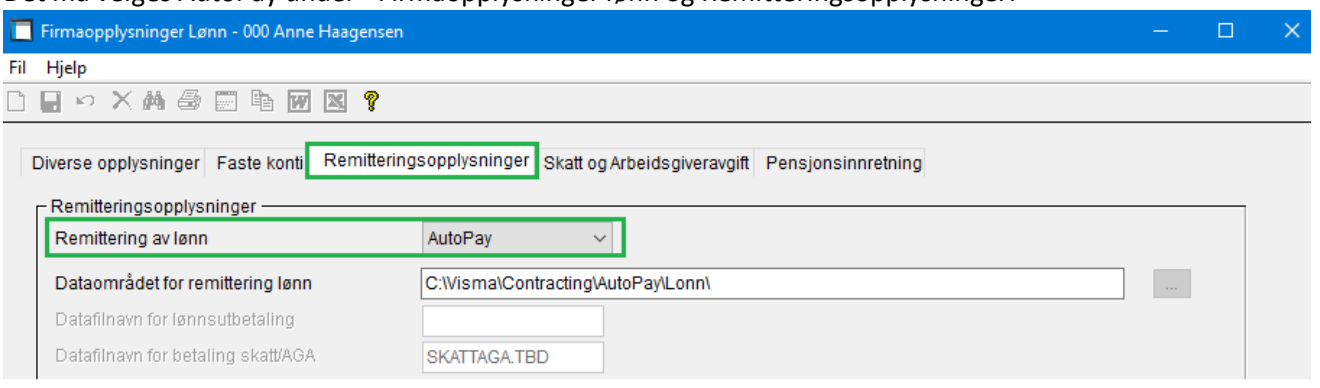

Skattetrekkskontoen må opprettes inne i AutoPay som en ny bankavtale – sjekk så at den er gyldig i Visma Contracting:

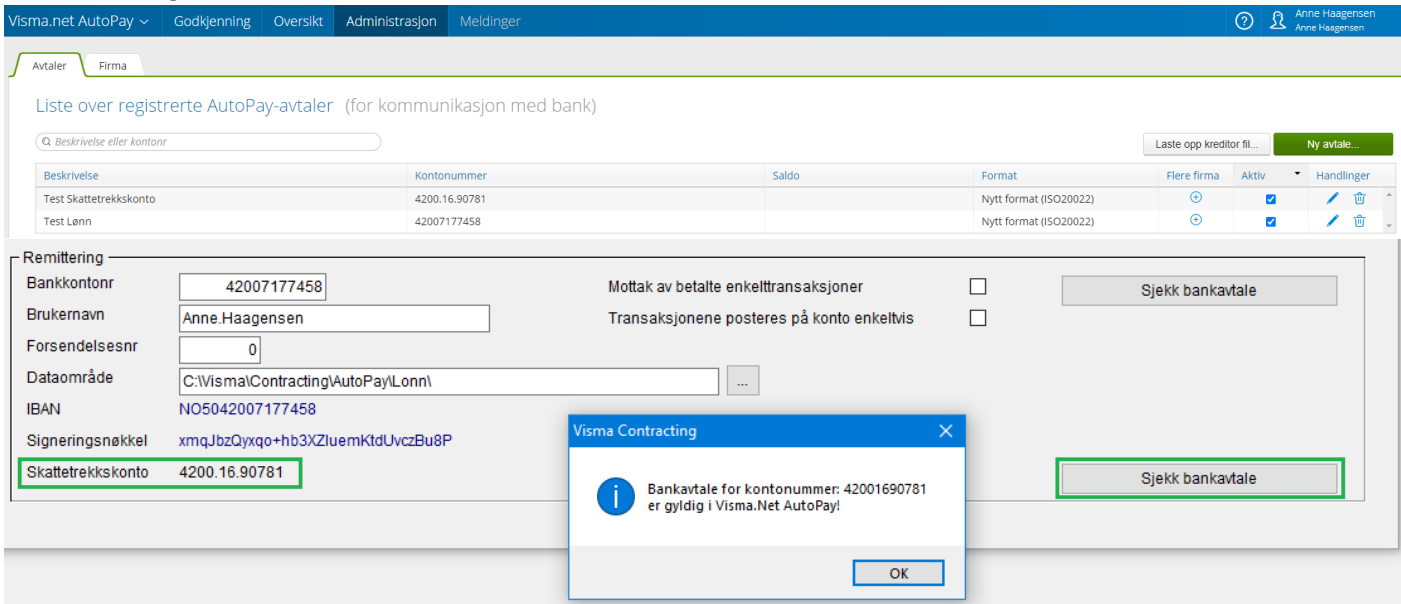

#### Bankliste:

I forbindelse med utbetaling av lønn vil betalingen (Banklista) sendes til AutoPay. Først dannes betalingen til den enkelte lønnstaker følgende melding kommer opp:

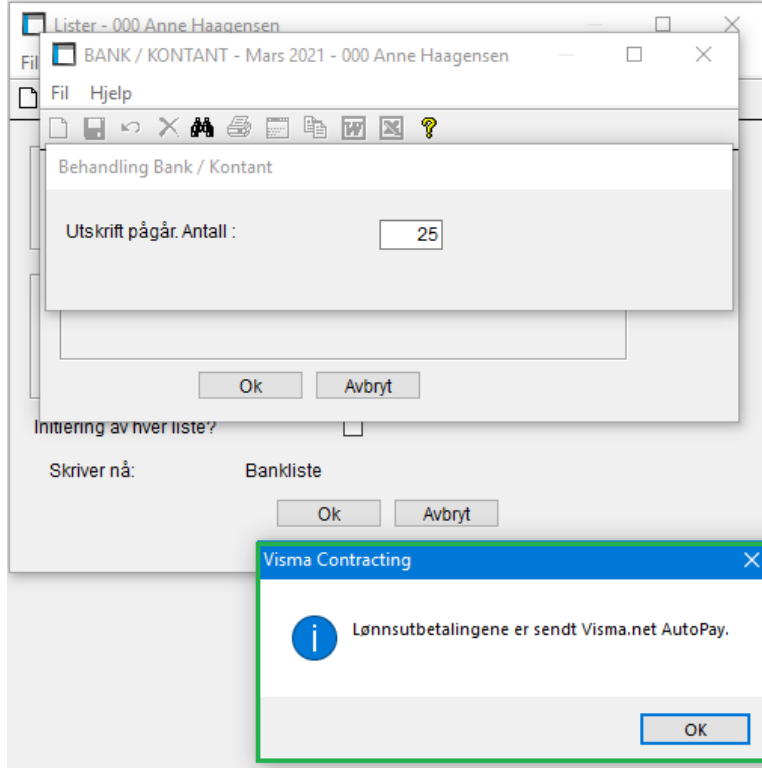

Deretter dannes overføringen til skattetrekkskontoen. Skattetrekket og Utleggsstrekk skatt overføres Autopay. Følgende melding kommer opp.

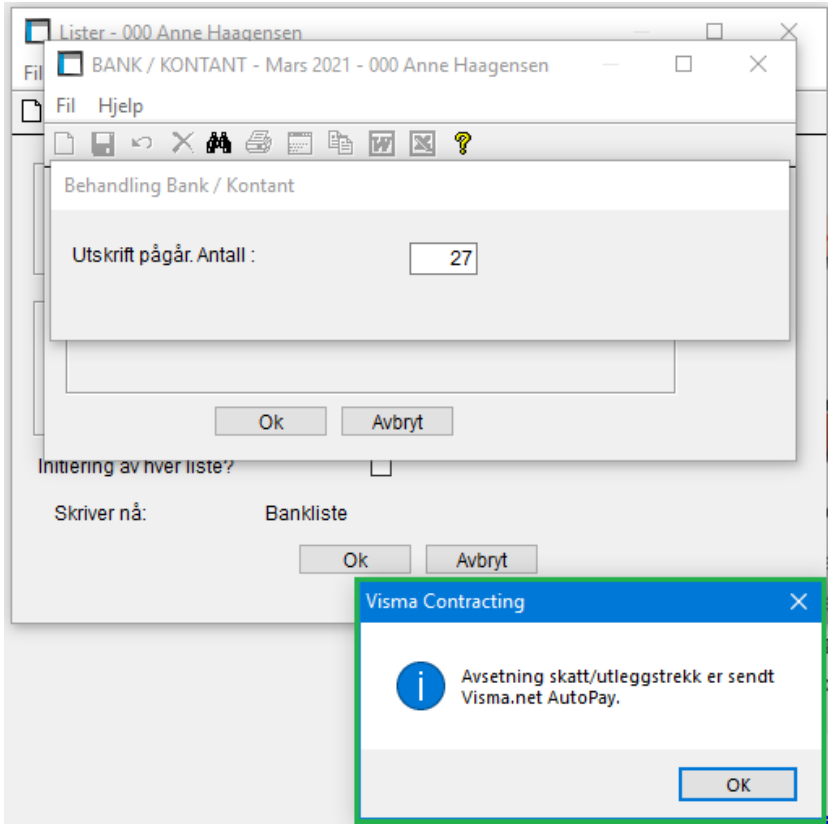

Periodisk betaling av skatt- og arbeidgiveravgift:

Betalingen av Arbeidsgiveravgift, Forskuddstrekk og Utleggstrekk skatt sendes også via AutoPay:

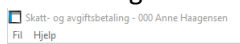

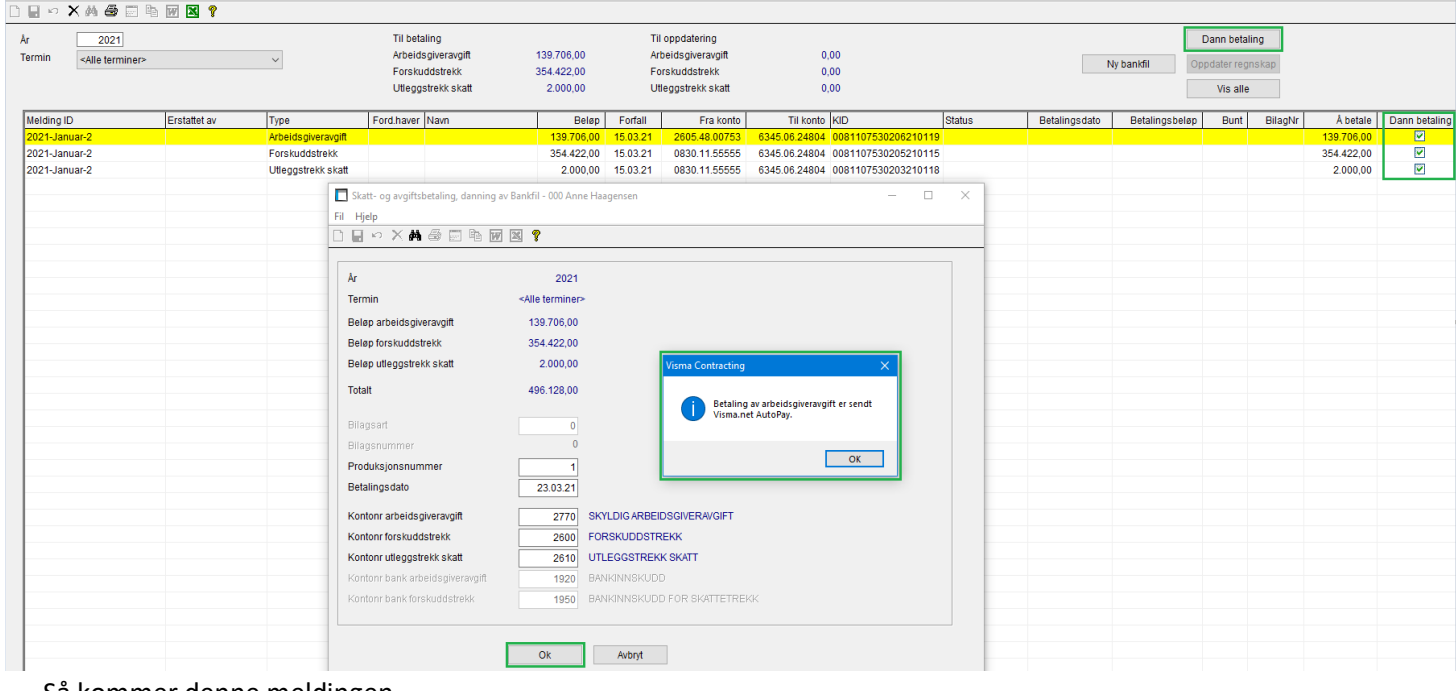

Så kommer denne meldingen…

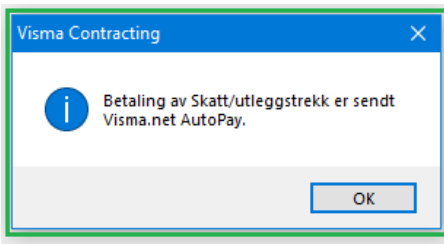

## Diverse

## **Endring i forbindelse med ny faktureringsmodell vedlikehold.**

Vi har hatt to type vedlikeholdsavtaler med vår kunder, abonnement og årlig vedlikehold.

## **Abonnement.**

Dette er en prismodell vi begynte med for noen år siden. Isteden for kjøp og årlig vedlikehold, ble Contracting solgt med en månedlig abonnement. Ved kjøp av nye moduler, brukere og klienter ble abonnementet endret. Autofakt og betaling for elektroniske fakturaer var ikke inkludert i abonnementsprisen.

Eksisterende kunder fikk også tilbud om en overgang.

## **Årlig vedlikehold.**

Dere som tidligere har fått en faktura på årlig vedlikehold og i 2021 en faktura på vedlikehold første kvartal etter gammel prismodell, har nå fått en faktura for andre kvartal etter ny prismodell.

## **Nye muligheter**

Prisjusteringen som er foretatt inkluderer nå nye muligheter for dere som kunder. Litt forskjellig avhengig av tidligere avtale

## **For alle kunder.**

Inkludert i ny avtale ligger det fri bruk av autofakt, og fri tilgang til alle kurs som ligger ute på våre kurssider. Det vil fortløpende legges ut nye kurs etter hvert som de blir ferdig utviklet. F.eks Det er mange av dere som har deltatt på versjonskursene og årsavslutning, disse vil dere få fri tilgang til fra og med 2021. Kursene fra 2020 er også tilgjengelig. Visma Dokumentsenter kan nå alle kunder benytte. De som tidligere ikke har benytte det må bestille konsulenthjelp for installasjon og oppstart. Det belastes som etter medgått tid.

3.parts produkter som Handyman, SpeedyCraft etc er tjenester man må bestille fra oss eller 3. parts leverandøren. Inngår ikke Visma Contracting sin lisensavtale.

## **Kunder som hadde årlig vedlikehold.**

Det er ingen begrensning på antall brukere i Visma Contracting. Du fri tilgang til nye delsystem og koder delsystem.

## **Kunder som hadde abonnement.**

Dere må bestille nye delsystemer, koder delsystem og flere brukere.

## **Lisensiering.**

Første pålogging som System-bruker vil hente inn informasjon fra Visma sitt lisenssystem, dette får du melding om. Informasjonen lagres i firmaopplysninger. Hos noen av våre kunder kan dette ta litt tid, hos andre vil dere ikke merke at dette skjer.

Som System bruker vil dere fortsatt se oversikt over lisenes i Contracting. Dette finner dere i menyvalget «Fil, Systeminnstillinger».

Det er utviklet en ny rutine for endring av lisensen. Dette er det kun bruker «System» som har tilgang til og finnes i menyvalget «System, Vedlikehold, Lisens»

Hva du kan gjøre i denne rutinen er avhengig av lisenstypen du hadde ved årskifte. Du får opp denne rutinen når du går inn i menyvalget lisens. Lisenskoden og lisenstypen står øverst i bildet. Lisensnøkkel og type hentes inn når man logger seg på første gang som systembruker. Du kan benytte knappen <Hent lisens> dersom du mener lisenstypen er feil.

Får du fortsatt feil opplysninger kan du ta kontakt med oss ved å sende en mail til [ole.christian.jacobsen@visma.com](mailto:ole.christian.jacobsen@visma.com) eller til [contractingkonsulent@visma.com](mailto:contractingkonsulent@visma.com) , så sjekker vi opp i dette. Dette har ingen betydning for bruk av systemet.

## **Kunder som hadde abonnement.**

Lisenstype står som **Abonnement**.

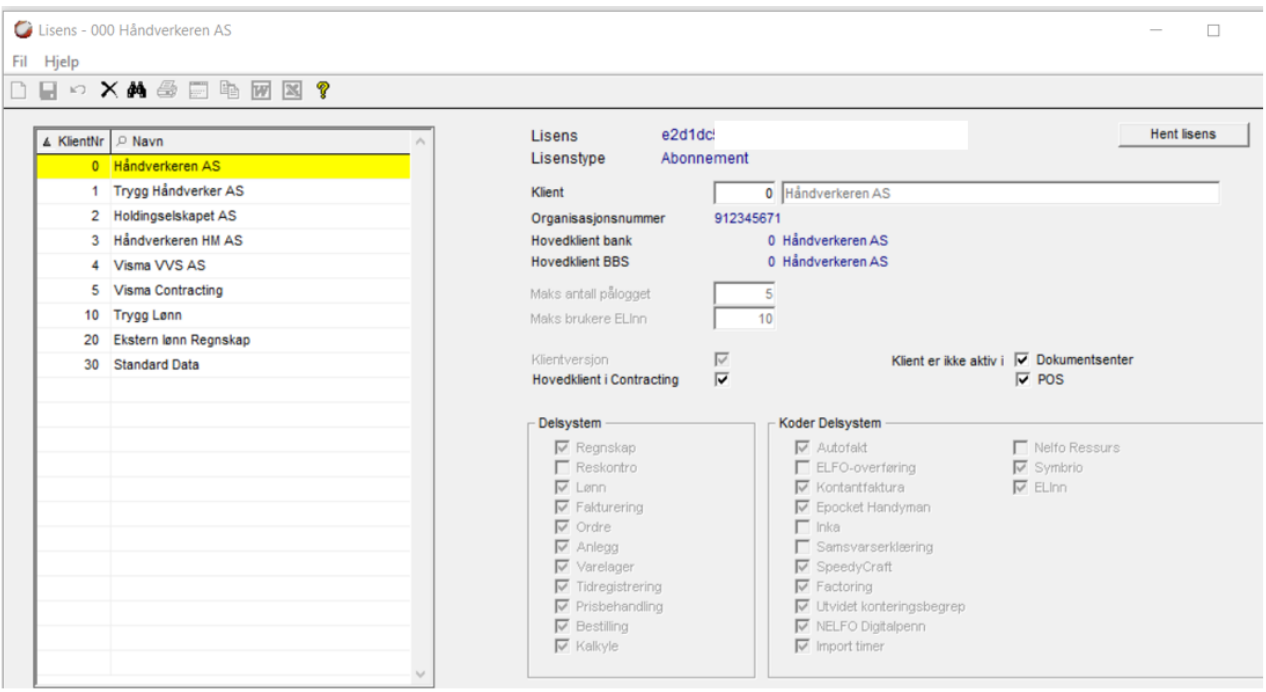

Skal du utvide ditt abonnement ta kontakt med oss. Send en melding til [ole.christian.jacobsen@visma.com](mailto:ole.christian.jacobsen@visma.com) eller til [contractingkonsulent@visma.com.](mailto:contractingkonsulent@visma.com)

## **Kunder som hadde årlig vedlikehold.**

Lisenstype står som **Åpen**. Du har fri tilgang til delsystemer, koder delsystem og antall brukere. Vi har fjernet testen på antall brukere ved pålogging.

Skal du starte opp med nye delsystemer har du som regel behov for hjelp fra konsulentavdelingen. Send en mail til [contractingkonsulent@visma.com](mailto:contractingkonsulent@visma.com) ved behov.

Endringer av lisens gjøres på klient null.

Det du må ha tilleggslisens på, er klientversjon og 3. parts produkter som Handyman, speedycraft etc. Du må da ta kontakt med oss (se mail over) dersom du skal ha en endring på disse kodene.

#### Benytter du deg av en klientversjonen, bør klient 0 merkes som hovedklient.

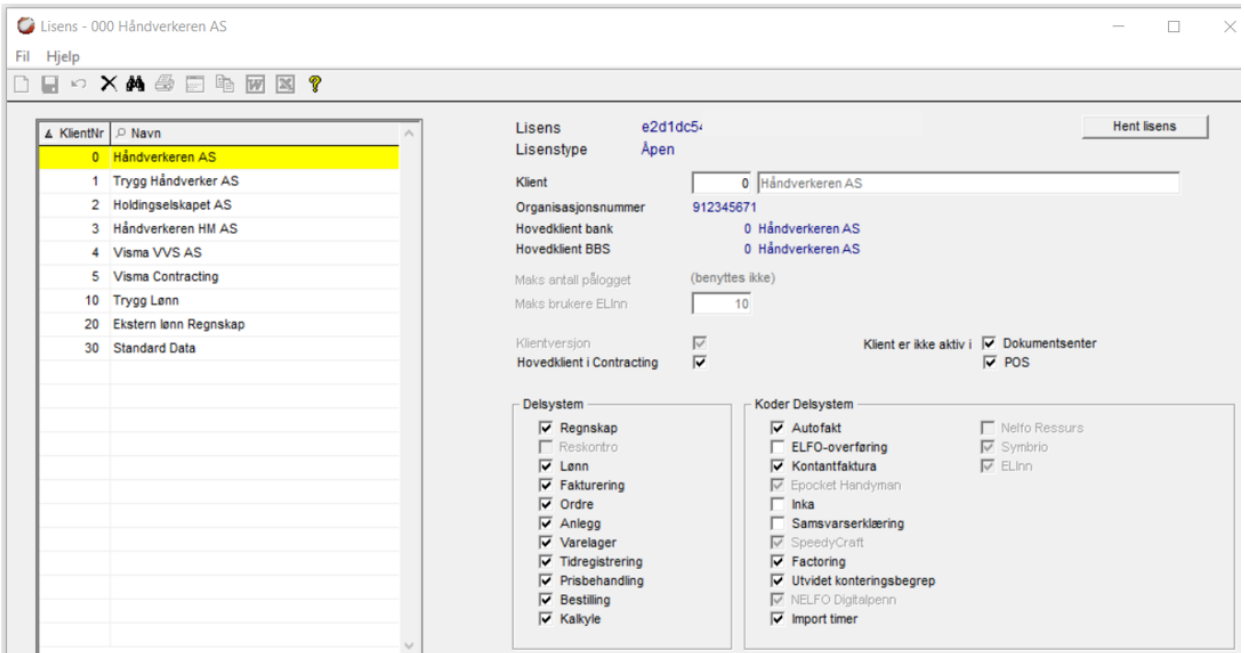

## **Menypunkt (Systembruker)**

Endret tekst på menypunktet System-Vedlikehold-Klienter i kontrollregister til System-Vedlikehold-Lisens:

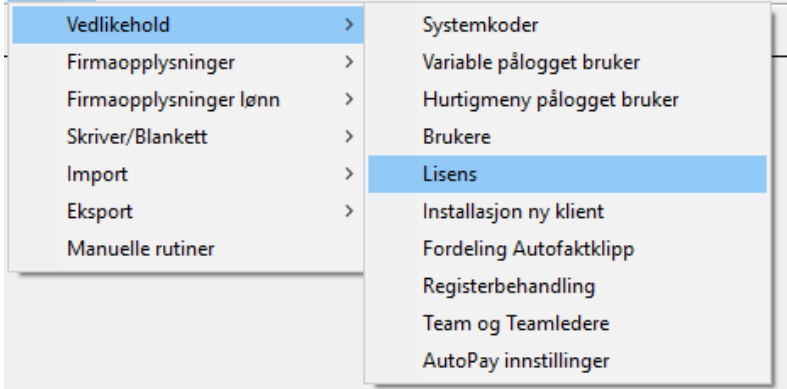

*(Versjonsnummer 15.10.01)*

## Regnskap

## **SAF-T rapport**

Korrigert beregningen av mva-beløp og fjernet behandlingen av fjorårsbunter og grunnlagskonti. Endret filnavn på SAF-Tfil i henhold til «Norwegian SAF-T Financial data Documentation».

Det er nå endret slik at rutinen tar hensyn til eventuelle posteringer mot interimskonto. Justert bruk av øredifferansekonto.

## **Merking av åpne poster**

Merking innbetaling mot kreditnota på leverandør og merking utbetaling mot utbetaling er rettet.

## **Bilagsregistrering**

Enkelte føringer førte til lagring av siste brukte bilagsnummer uten at dette ble brukt, det er rettet.

Ved periodisering fra Visma Documentsenter (VDC) ble ikke anleggsarten tatt med på periodiseringspostene i hovedbok. Dette er rettet.

Når regnskapsår øverst i bildet endres så endres nå føringsdato og periode automatisk. Når man endrer år hentes nå ledig buntnummer og bilagsnummer fra året man endrer til.

## **Skattemelding**

Endret slik at lav mva-sats er 6% første halvår 2021 etter myndighetenes regler.

Endringer på avgiftsregler i systemet. For avgiftsregel 7 (Innførsel av varer) er det kun lov til å bruke sats 1 (høy sats) og sats 2 (middels sats).

For avgiftsregel 9 (kjøp tjenester utland) er det kun lov til å bruke sats 3 (kjøp tjenester utland).

## **Transaksjonsliste, Aldersfordelt liste kunder og leverandører**

I de tilfeller hvor det skrives ut en forfallsliste pr. uke faller transaksjoner med forfall uke 0 bort. F.eks. 1.-3. januar 2021, dette er rettet.

Ved spørring på aldersfordelt liste kunder og leverandører, med kjøredato tilbake i tid, kom det flere linjer med 0,- (null) i alle beløpsfeltene, disse skulle ikke ha kommet ut og er rettet.

Ved spørring på aldersfordelt liste kunder og leverandører, med kjøredato tilbake i tid, ble det feil når det var en kreditnota med dato etter spørreperioden, dette er rettet.

### **Leveringsadresser kunder**

Når man skulle importere flere adresser fra Boligmappa til leveringsadresser på kunde, ble det en forskyvelse i kolonnene slik at leveringsadressenummeret ble feil. Dette er rettet.

### **Kundebehandling**

Ny knapp i «knapperad» for å finne første ledige kundenummer.

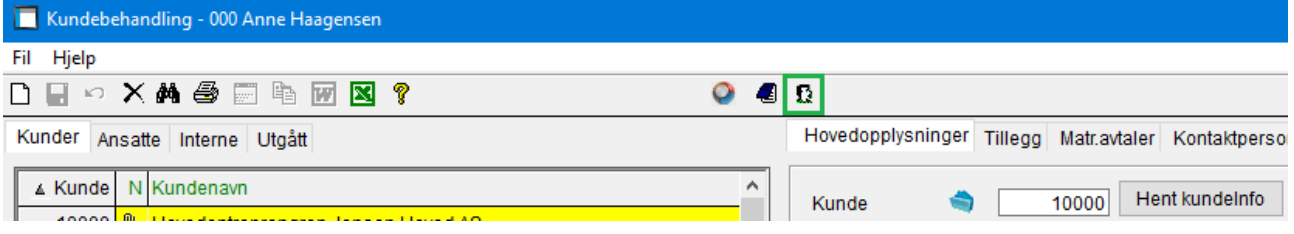

På arkfanen «Ordre» ble arbeidssted adresse vist når man valgte felt for arbeidssted navn. Dette er rettet.

## Lønn

## **Offentlig satsregister**

Økning av sats for fast månedsbeløp arbeidsgiveravgift (AGA) for utenlandske arbeidere (Tidligere UTL2).

## **Vedlikehold lønnstakere – A-melding**

Sperret feltet «Ansettelsesform» for endring når arbeidsforholdet er rapportert.

### **Sykefraværsstatistikk**

Antall dagsverk i kvartalet ble beregnet utfra inneværende år uansett hvilket år som ble valgt. Dette er rettet.

### **Fraværslister**

Rettet feil ved utregning av antall dager fravær ved valg fra-til dato.

#### **Fraværsregistrering**

Det ble ikke tatt hensyn til stilling% ved utregning av totalt fravær, dette er rettet.

### **Avstemmingsliste feriepenger**

Sum utbetalt tok ikke med seg trekk for daglønn, dette er rettet.

## Fakturering

### **Spørring faktura**

Manglet fakturaer i utskrift og til Excel fra spørring, dette er rettet. Korrigert spørringen ved overgang til nytt år.

### **Registrering faktura**

Noen kunder har opplevd å få feil på en tempfil under danning av fakturaforslag, dette er rettet.

På fakturaforslag registrert etter denne versjonen er lagt inn kan man endre på diversevarelinjer selv om det finnes flere linjer med samme varenummer og tekst.

### **Fakturautskrift**

Når man velger å sende kopi av faktura til kontaktpersoner dannes egen utskrift merket «KOPI».

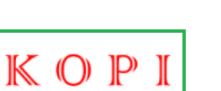

# **FAKTURA**

Vår ref.

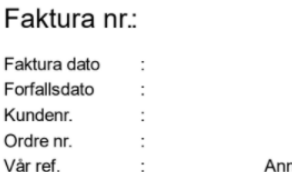

900445 25.01.2021 4.02.2021 10205

4565 ne Haagensen

## Ordre

## **Import fra SpeedyCraft**

Vi oppdaget at knapp for fravær ikke var aktiv på arter med kode for fravær, dette er rettet.

## **Registrering inngående faktura på ordre**

Endres føringsdato skal dette være grunnlaget for fakturadato slik at man kan skrive kun dag i dette feltet og automatisk få samme mnd. og år som føringsdato.

## **Beregning akkumulert på ordre/anlegg**

Ved innestående på to ordre når kode anleggsart ar «Anleggsvurdring» eller «Sum til kontraktsordre», blir nå totalt innestående trukket fra ved beregning av fakturareserve. (Mot tidligere hvor kun innestående på kontraktsordre ble hensyntatt).

## **Boligmappa**

Når man koblet til en adresse på en privatkunde og svarte «Ja» på at matrikkelinformasjon skulle legges på kunden, ble organisasjonsnummeret lagret som «0» (null). Dette er rettet slik at organisasjonsnummeret forblir blankt på privatkunde. Hvis det derimot finnes et organisasjonsnummer, lagres dette på kunden og merket for privatperson fjernes.

## Tidregistrering

## **Timeregistrering**

Registreringer med uke = 0 (f.eks. 1.-3. januar) ble tildelt uke = 1. Dette er rettet slik at posten beholder uke = 0.

## **Timegodkjenning**

Når man sorterer på uke, vises nå poster med ukenummer = 0 som uke 53.

Hvis dere skulle oppdage at diverse timerapporter viser feil ukenummer gå til «Manuelle rutiner» og kjør rutinen TRLOUKE som vil rette dette.

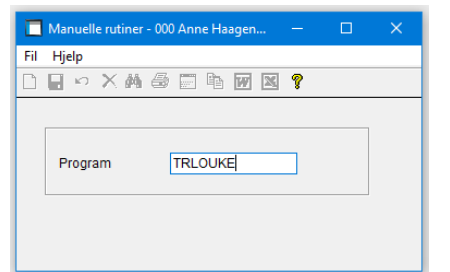

## System

### **Import**

Innlesing av faktura fra standard fakturasystem ga feilmelding om at «Standard» må benyttes selv om «Standard» var valgt, dette er rettet.

## Diverse

### **Datoprogrammer**

Kalenderen viste feil ukenummer for 2021, dette er rettet.